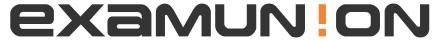

## Certified IT Exam Material Authority

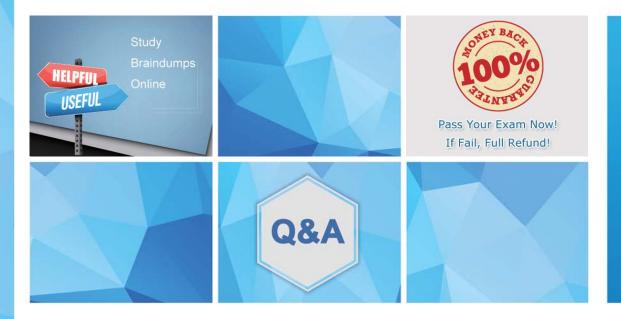

Accurate study guides, High passing rate! We offer free update service for one year! http://www.examunion.com Exam : NSE5\_FAZ-5.4

Title : FortiAnalyzer 5.4 Specialist

Version: DEMO

- 1.On FortiAnalyzer, what is a wildcard administrator account?
- A. An account that permits access to members of a LDAP group
- B. An account that allows guest access with read-only privileges
- C. An account that requires two-factor authentication
- D. An account that validates against any user account on a FortiAuthenticator

Answer: D

- 2. Which FortiAnalyzer feature allows you to retrieve the archived logs matching a specific timeframe from another FortiAnalyzer device?
- A. Log forwarding in aggregation mode
- B. Log upload
- C. Log fetching
- D. Indicators of Compromise

Answer: A

- 3. How does FortiAnalyzer retrieve specific log data from the database?
- A. SQL FROM statement
- B. SQL GET statement
- C. SQL SELECT statement
- D. SQL EXTRACT statement

Answer: C

4.Logs are being deleted from one of your ADOMs earlier than the configured setting for archiving in your data policy.

What is the most likely problem?

- A. Logs in that ADOM are being forwarded in real-time to another FortiAnalyzer device
- B. CPU resources are too high
- C. The ADOM disk quota is set too low based on log rates
- D. The total disk space is insufficient and you need to add other disk

Answer: D

- 5. How do you restrict an administrator's access to a subset of your organization's ADOMs?
- A. Set the ADOM mode to Advanced
- B. Configure trusted hosts
- C. Assign the ADOMs to the administrator's account
- D. Assign the default Super\_User administrator profile

Answer: C